## [WingsNet2 - lo](https://wings.rs/wingsnet2-login)gin

## Login

Implicit login via user credentials

POST /api/v0/login

## Request

In order to invoke this request, the user ROLLE\_LADMIN and ROLLE\_NETWORK\_ADMIN role.

Headers

Header Required Description Content-Type Type of data application/json  $\lambda$ 

Body

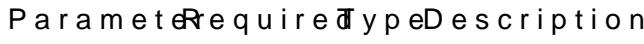

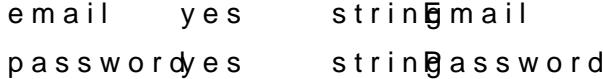

Example

curl --request POST --url https://net.wings.rs/api/v0/login --header 'Content-Type: application/json' --data '{ "email": "nbatocanin@wings.rs", "password": "MySecret-Passw0rd" }'

Response

```
Body
```
ParameteTrype Description headers arra $\mathcal{D}$  ata to be sent in request headers in order to authenticate

Example

```
{
"data": {
  "headers": {
   "X-Auth-Token": "eyJjbGllbnRJZCI6IjljMTE1NDYyLTc0NTYtMTFlYS04ZDE2LTAyNDJh1ed3480"
}
}
```
}

In case of an error (status code 401):

```
{
"error": {
"message": "Credentials Authentication failed"
 }}
```